## **TUGAS AKHIR**

## **SISTEM MONITORING LEVEL AIR BERBASIS INTERNET OF THINGS (IoT)**

Diajukan guna melengkapi sebagian syarat dalam mencapai gelar sarjana Strata Satu (S1)

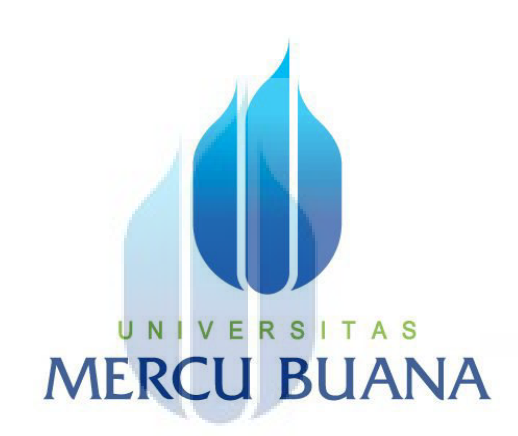

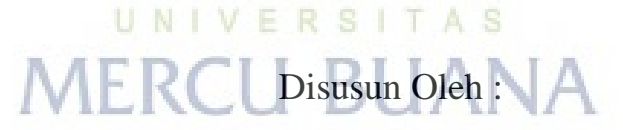

Nama : Umul Masrianah NIM : 41415120039 Program Studi : Teknik Elektro

# **FAKULTAS TEKNIK**

## **JURUSAN TEKNIK ELEKTRO**

## **UNIVERSITAS MERCU BUANA JAKARTA**

## **2017**

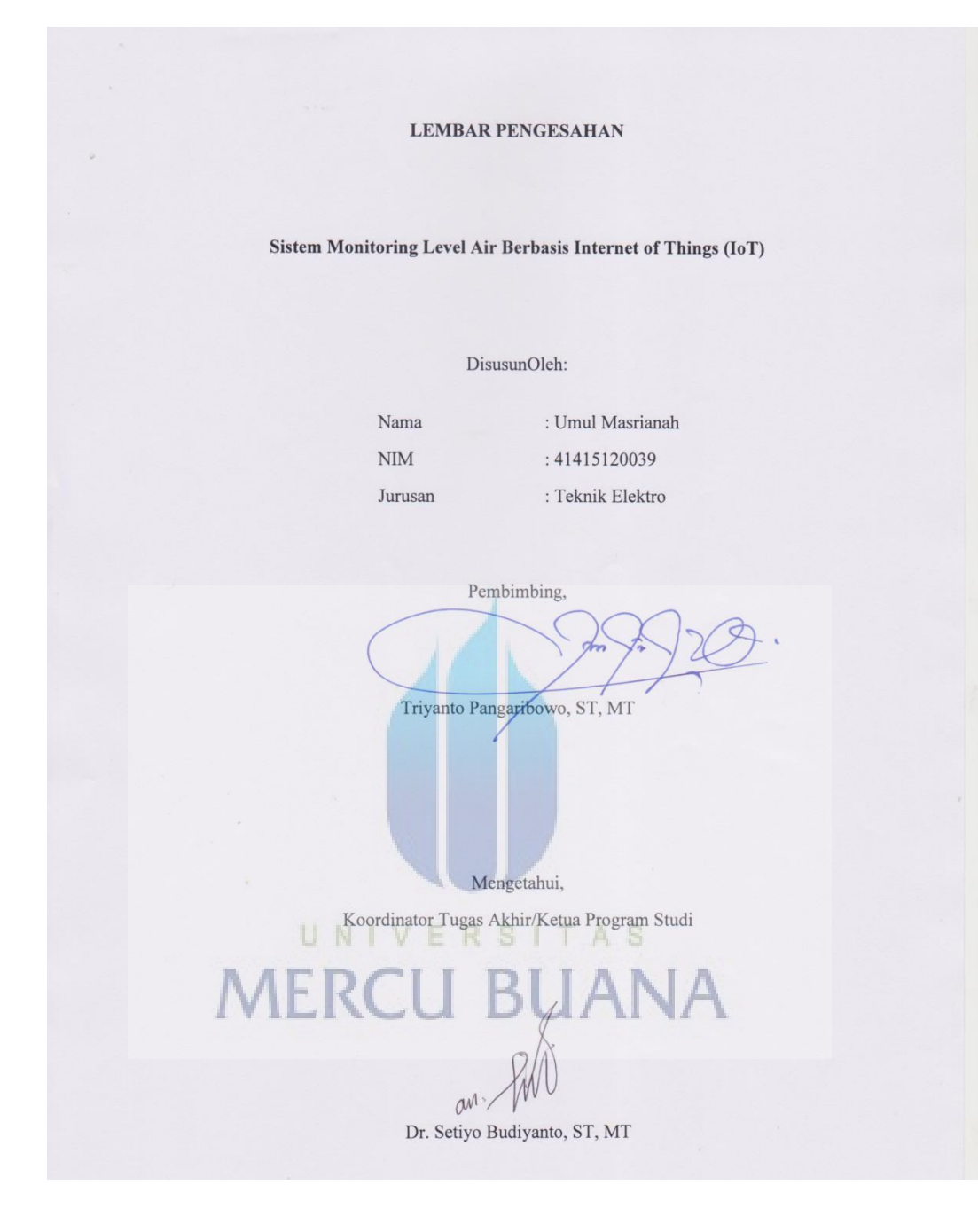

#### **LEMBAR PERNYATAAN**

#### Dengan Hormat

 $\mathbf{J}$ 

Saya yang bertanda tangan di bawah ini:

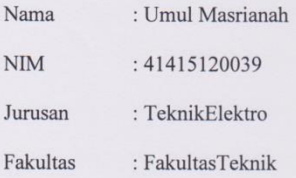

Judul Skripsi : Sistem Monitoring Level Air Berbasis Internet of Things (IoT)

Dengan ini menyatakan bahwa hasil penulisan skripsi yang telah saya buat ini merupakan hasil karya sendiri dan benar keaslianya. Apabila ternyata di kemudian hari penulisan Skripsi ini merupakan hasil plagiat atau penjiplakan terhadap karya orang lain, maka saya bersedia bertanggung jawab sekaligus bersedia menerima sanksi berdasarkan aturan tatatertib di Universitas Mercubuana.

Demikian, pernyataan ini Saya buat dalam keadaan sadar dan tidak dipaksakan.

Jakarta, 24 Juli 2017

Hormat Saya, UNIVERSI ERAJ ( **MERCU** 31AEF57113213  $O<sub>O</sub>$ (Umul Masrianah)

#### **KATA PENGANTAR**

Puji dan syukur atas nikmat dan karunia yang Allah berikan kepada tim tugas akhir ini, karena atas kehendak-Nya tugas akhir yang berjudul " Sistem Monitoring Level Air Berbasis Internet of Things (IoT) " ini dapat diselesaikan dengan baik.

Penyelesaian tugas akhir ini bukanlah suatu hal yang mudah dan tanpa hambatan. Namun, terdapat berbagai rintangan yang membuat tugas akhir yang mulai dikerjakan sejak bulan Januari dapat diselesaikan pada bulan Juli 2017. Oleh karena itu, ucapan terimakasih penulis sampaikan kepada :

- 1. Triyanto Pangaribowo, S.T, M.T. selaku Pembimbing dan Panitia Tugas Akhir.
- 2. Fadli sirait, S. Si, MT. selaku Wakil Kaprodi.
- 3. Dosen dosen elektro yang telah mau berbagi ilmu dan pengalamannya.
- 4. Kedua orang tua yang telah memberikan support, nasihat dan doa yang tak terputus.
- 5. Teman teman seperjuangan di kampus Universitas Mercubuana

### **DAFTAR ISI**

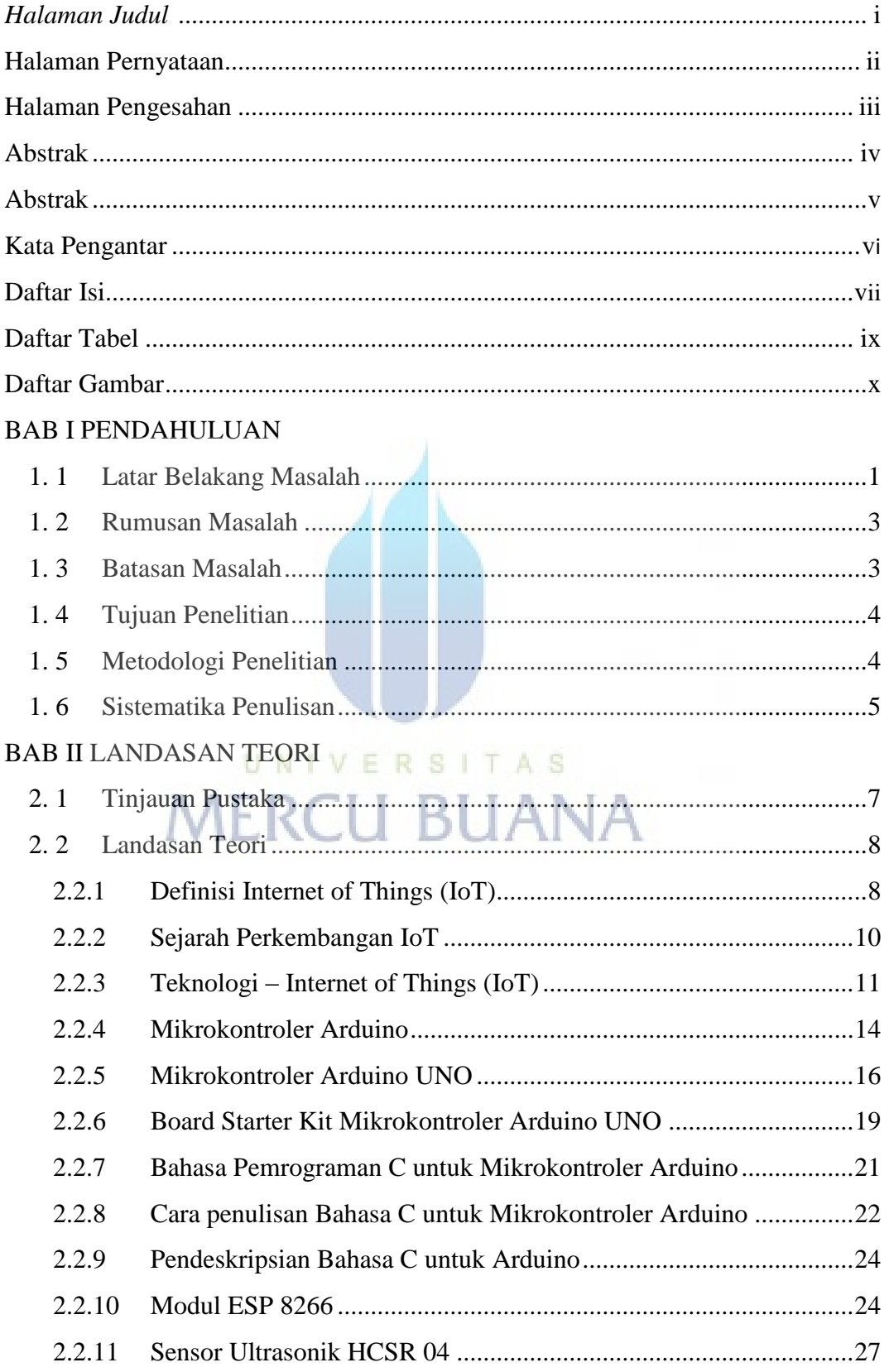

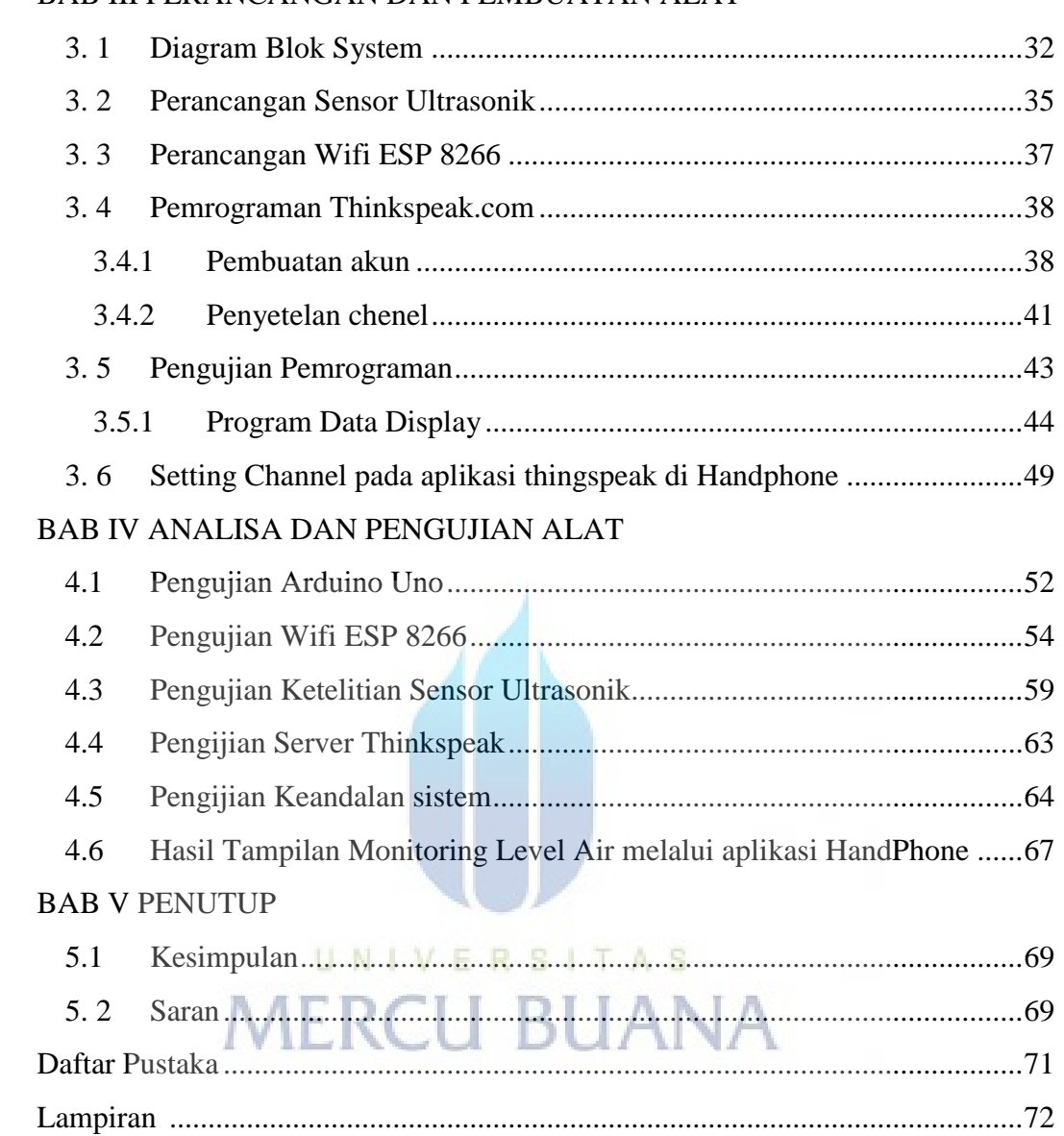

#### BAB III PERANCANGAN DAN PEMBUATAN ALAT

## **DAFTAR TABEL**

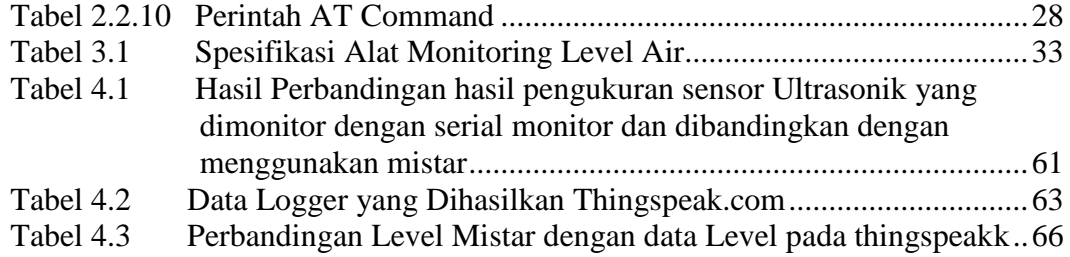

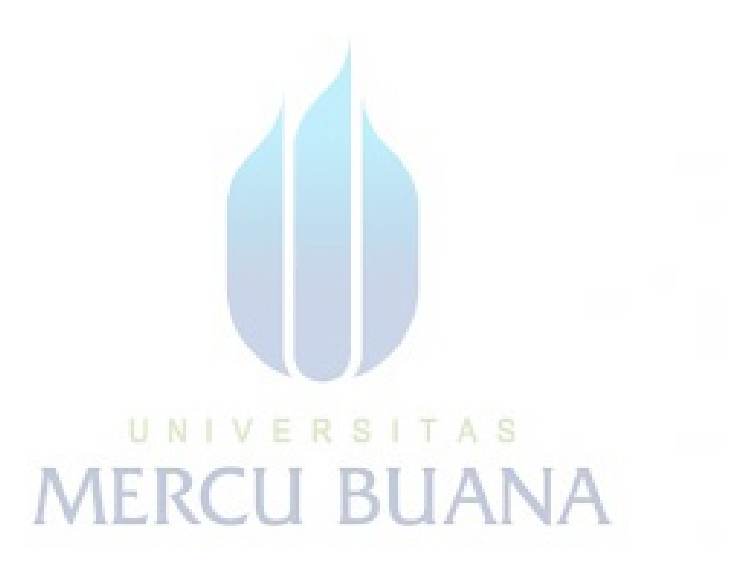

## **DAFTAR GAMBAR**

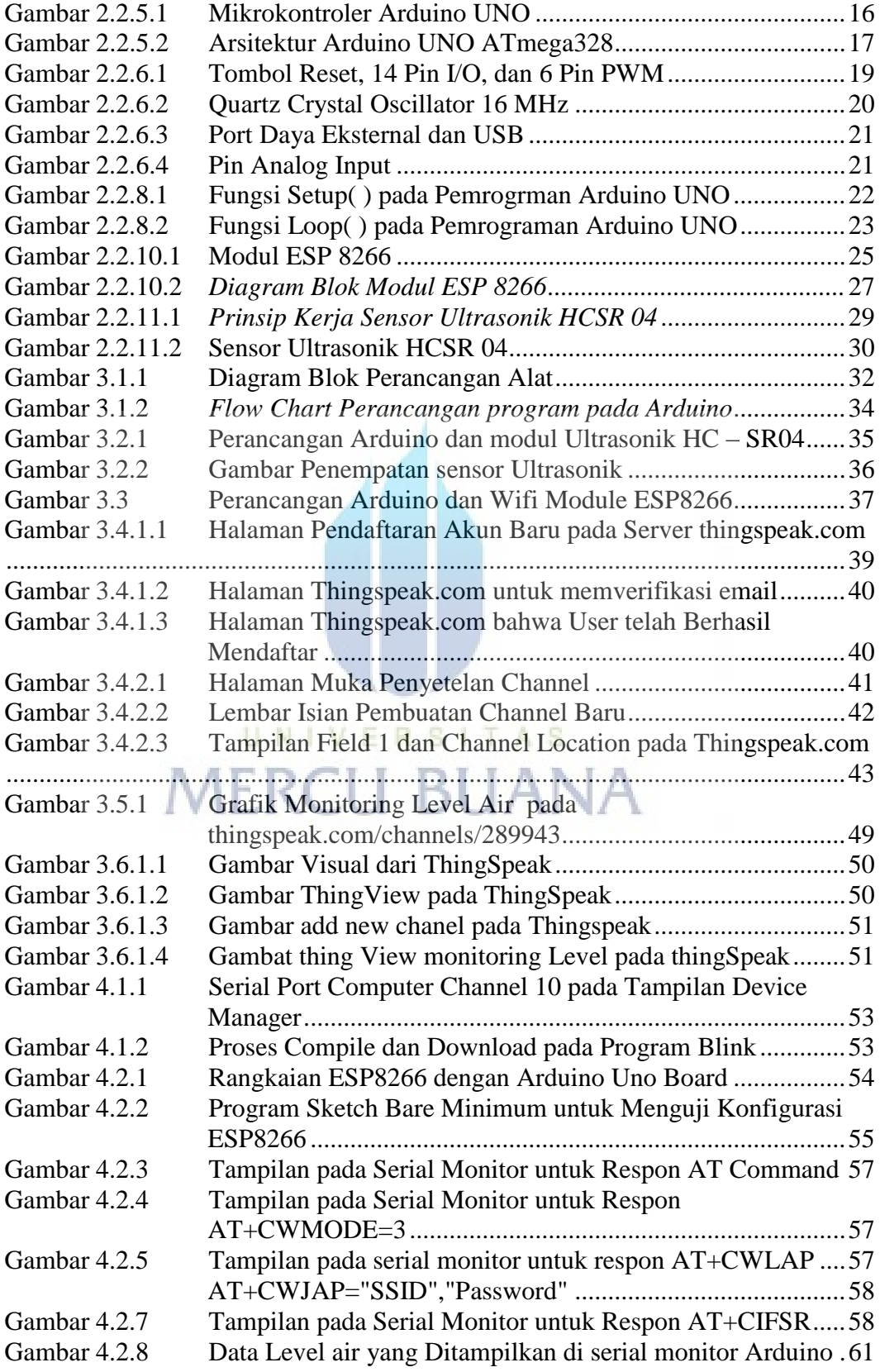

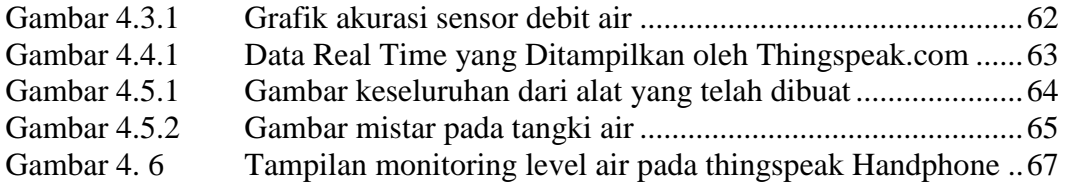

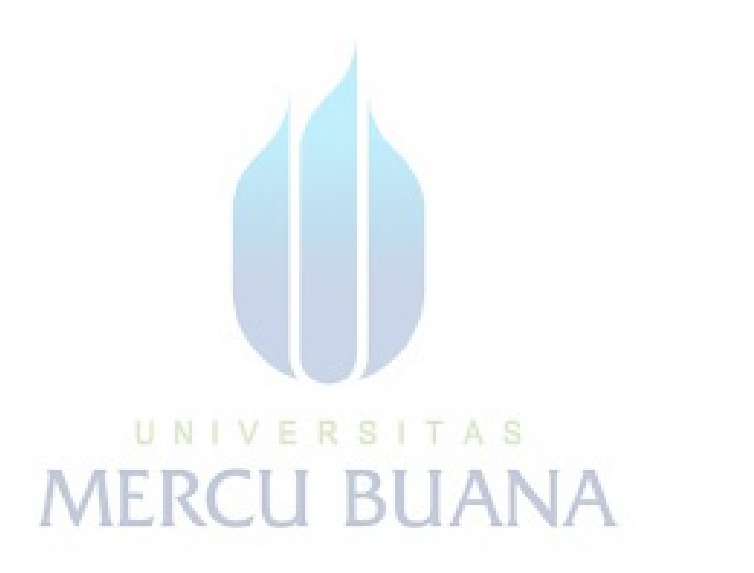